2024/05/06 17:54 1/1 MQTT

## **MQTT**

We are running an MQTT broker inside our network. This can be used for projects, for example for sensor data.

## Host

The MQTT broker itself is running on saturn, which is bridged with roonadan.lan (192.168.1.189).

## **Sandbox**

Under the topic sandbox/# you can play around and send messages.

## **Topics used**

The following topics are ACL restricted. Your MQTT client needs to have a valid login and the according permission to read/write on the topics. Ask metalgamer on how to get an account.

| Topic                            | Description                                                                                                    |
|----------------------------------|----------------------------------------------------------------------------------------------------|
| availability/#                   | This topic is used for every client to publish availability messages (online/offline). This is the topic also for the last will messages.                                                                                                    |
| space/status                     | This topic contains the current space state. It is a JSON encoded message.                                                                                                    |
| space/member_count               | On this topic the current member count of the club will be published. This message is JSON encoded.                                                                                                    |
| sensors/people_now_present       | On this topic the current people present will be published (integer)                                                                                                    |
| sensors/people_now_present/names | The names of the people present (if available)                                                                                                    |
| sensors/temperature/#            | On this topic the current temperature sensors reading will be published. The readings are in °C an are a float. The subtopics are the location for the sensors (Example: sensors/temperature/chill/shelf for the sensors on the shelf in the Chill room) |

From

https://wiki.c3l.lu/ - Chaos Computer Club Lëtzebuerg

Permanent link:

https://wiki.c3l.lu/doku.php?id=chaosstuff:infrastructure:network:mqtt&rev=1626879213

Last update: 2021/07/21 16:53

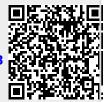